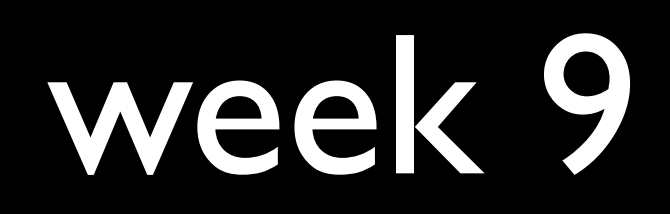

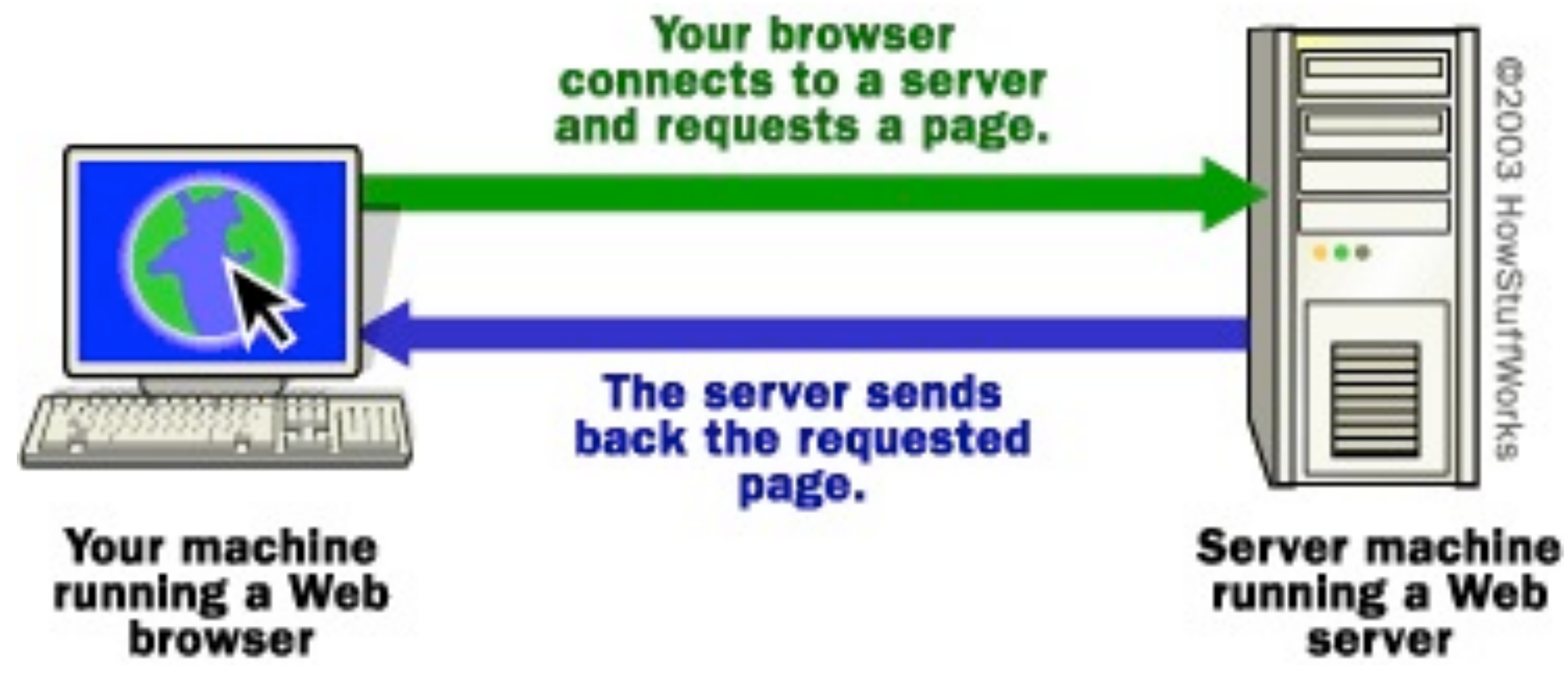

[http://computer.howstuffworks.com/web-server1.htm.](http://computer.howstuffworks.com/web-server1.htm)

# HTTP status codes

- 200 OK
- 301 Moved Permanently
- 302 Found
- 401 Unauthorized
- 403 Forbidden
- 404 Not Found
- 500 Internal Server Error

# HTML

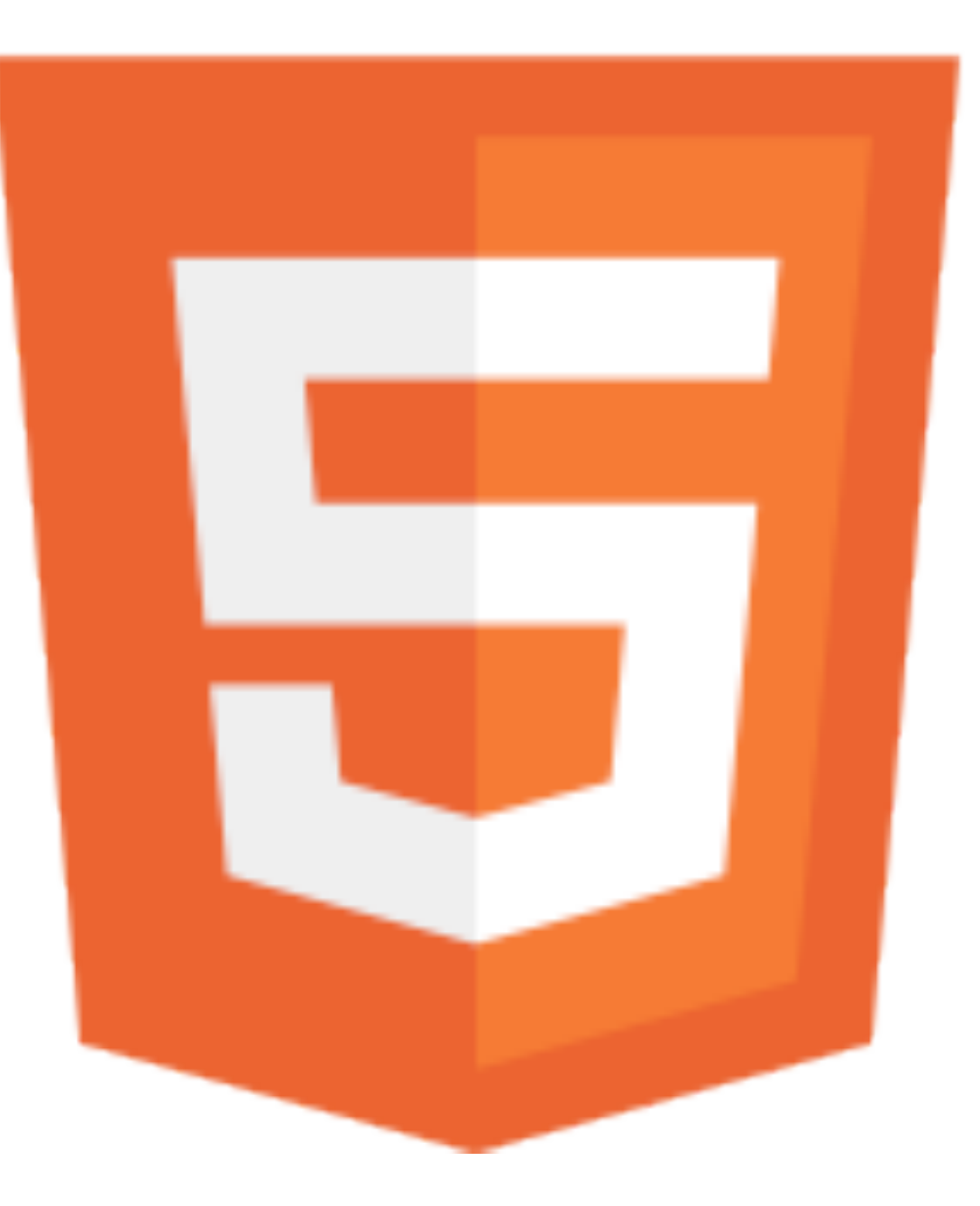

[http://en.wikipedia.org/w/index.php?title=File:HTML5-logo.svg&page=1](http://en.wikipedia.org/wiki/Birthday_paradox)

**<!DOCTYPE html>**

**<html> <head> <title>hello, world</title> </head> <body>** hello, world  **</body> </html>**

**<!DOCTYPE html>**

**<html> <head> <title>hello, world</title> </head> <body>** hello, world  **</body> </html>**

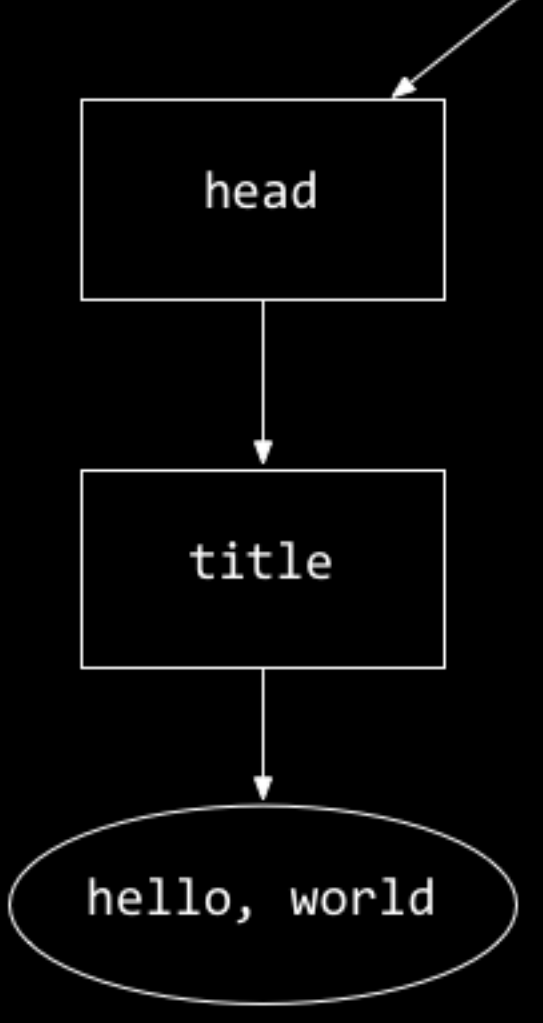

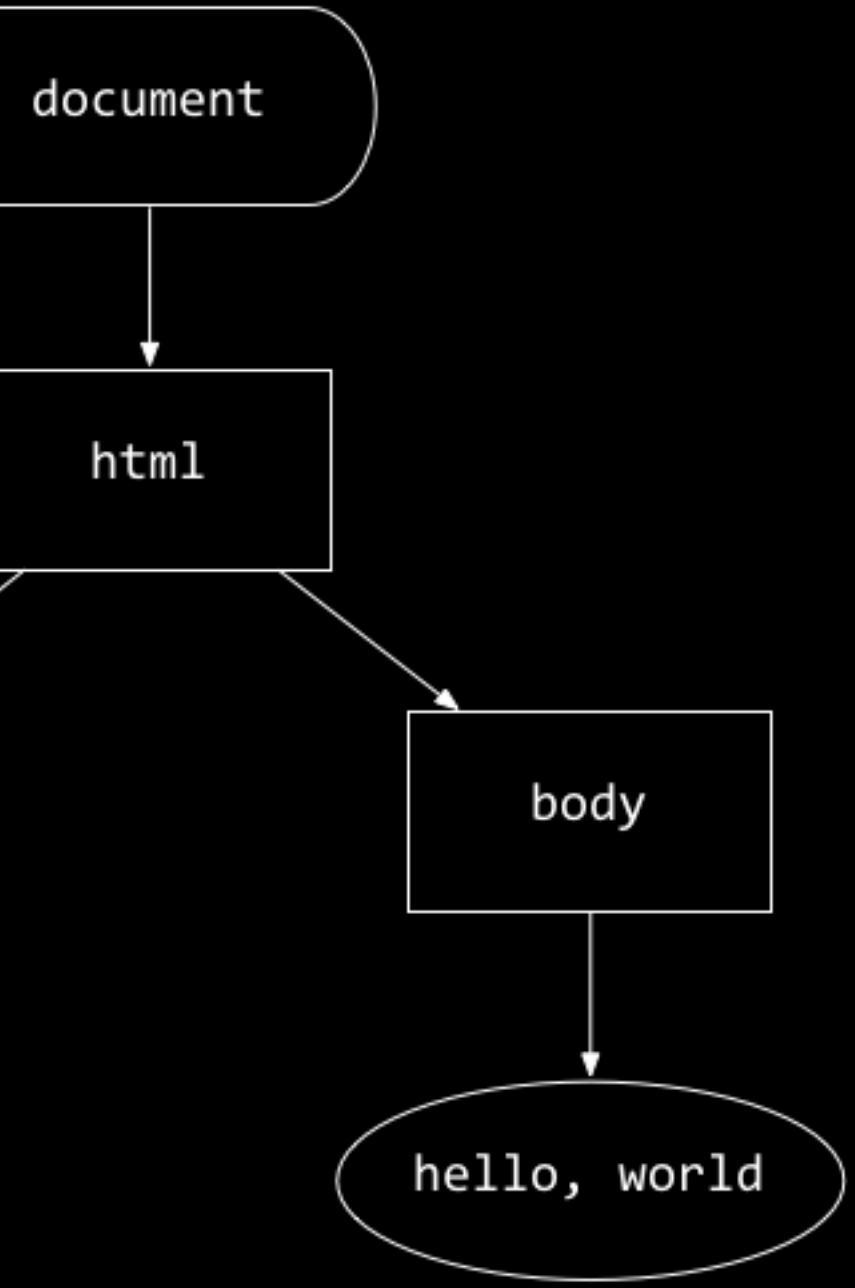

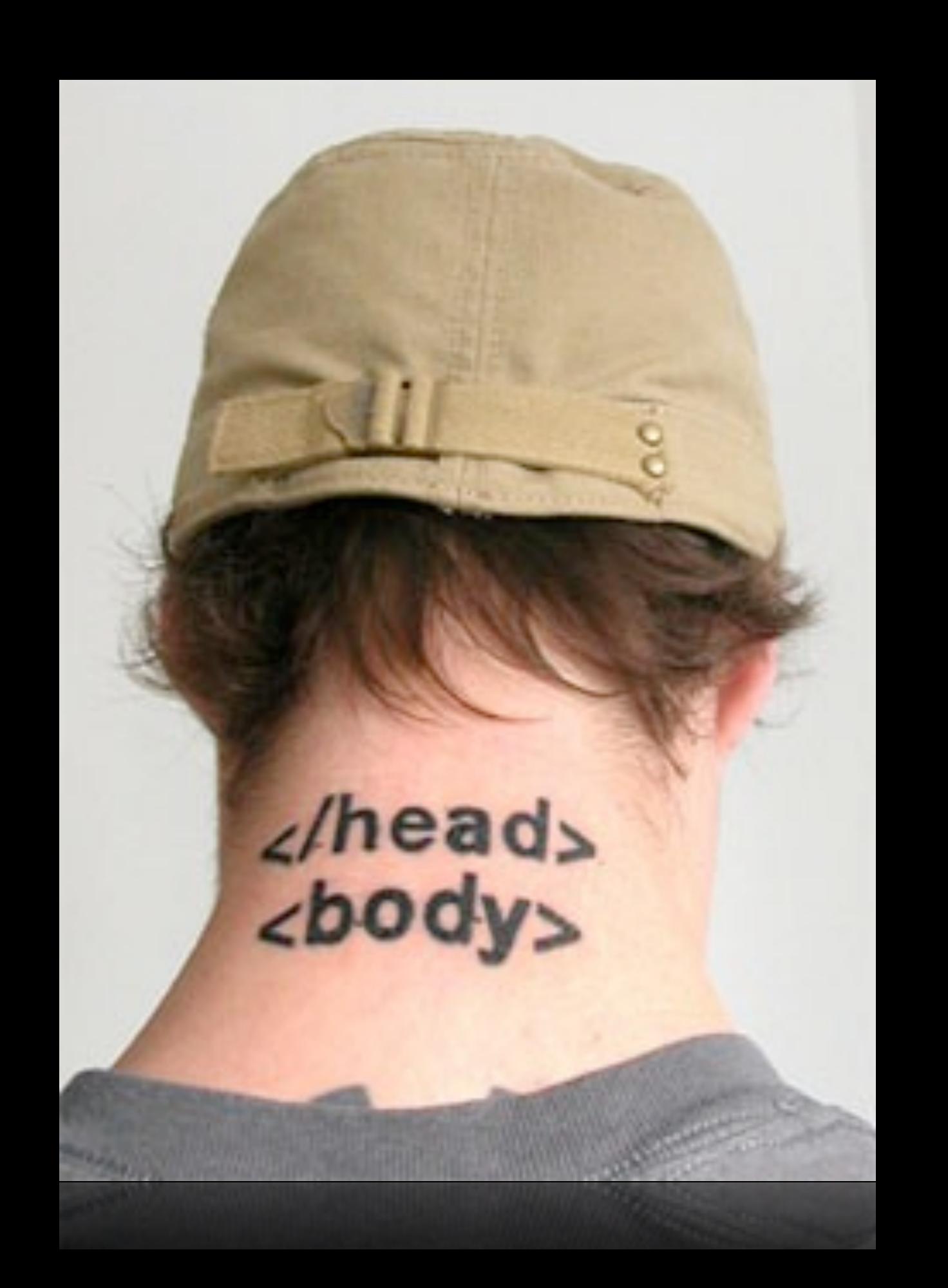

![](_page_7_Picture_0.jpeg)

![](_page_8_Picture_0.jpeg)

# functions

main

# conditions

**if (condition) { // do this } else if (condition) { 17** do that **} else {** // do this other thing **}**

# Boolean expressions

### **if (condition || condition) {** // do this **}**

# Boolean expressions

**if (condition && condition) {** // do this **}**

## switches

```
switch	(expression)
{
    				case	i:
        // do this
         break;
    case j:
         // do that
         break;
    				default:
         // do this other thing
         break;
}
```
### **for (initializations; condition; updates) {**  $\overline{11}$  do this again and again **}**

### **while (condition) {** // do this again and again **}**

**do { // do this again and again } while (condition);**

## arrays  $$numbers = [4, 8, 15, 16, 23, 42];$

# variables

 $$s = "hello, world";$ 

### **foreach (\$numbers as \$number) { // do this with \$number }**

## associative arrays  $$quote = ['symbol" = > "FB", "price" = > "49.26"];$

# superglobals

- \$\_COOKIE \$\_GET \$\_POST \$\_SERVER
- \$\_SESSION
- ...

![](_page_22_Figure_0.jpeg)

[http://www.symfony-project.org/jobeet/1\\_2/Propel/en/04](http://www.symfony-project.org/jobeet/1_2/Propel/en/04)

![](_page_23_Picture_0.jpeg)

![](_page_24_Picture_1.jpeg)

![](_page_25_Picture_106.jpeg)

### DcF.

### ) GE i

## E23C8V1

rxM1/

# jХ.

QjmQ6x0

![](_page_26_Picture_6.jpeg)

![](_page_26_Picture_1.jpeg)

![](_page_26_Picture_2.jpeg)

![](_page_27_Picture_0.jpeg)

![](_page_28_Picture_0.jpeg)

![](_page_29_Picture_0.jpeg)

![](_page_30_Picture_0.jpeg)

![](_page_31_Picture_0.jpeg)

# to be continued...

![](_page_32_Picture_1.jpeg)